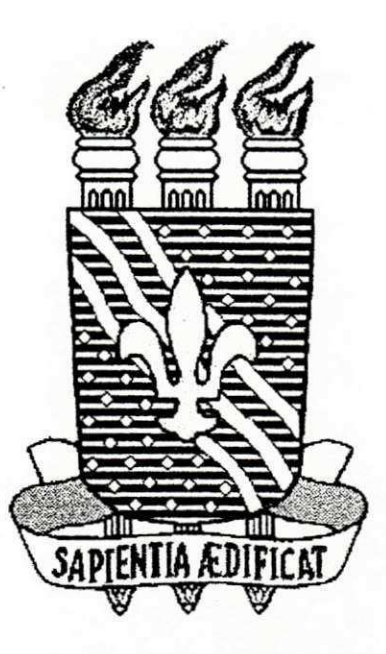

# **UNIVERSIDADE FEDERAL DA PARAÍBA CENTRO DE CIENCIAS E TECNOLOGIA DEPARTAMENTO DE ENGENHARIA CIVIL AREA DE ENGENHARIA DE RECURSOS HIDRICOS**

**RELATORIO DE ESTAGIO SUPERVISIONADO** 

**Aluna : Eunice Porto Camara** 

**Orientador: Raimundo Sergio Santos Gois** 

**Processamento dos Dados Hidroclimaticos do Estado da Paraiba** 

**Campina Grande, JuIho/1997** 

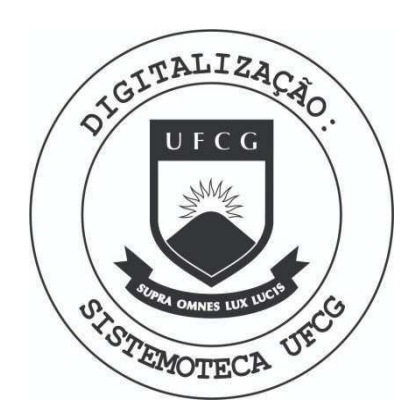

Biblioteca Setorial do CDSA. Setembro de 2021.

Sumé - PB

Agradecimentos:

ä

Agradeço a Deus por fornecer tranquilidade e condições necessárias para o desenvolvimento deste trabalho, garantindo que o seu objetivo fosse alcançado.

**Aos meus familiares que sempre me apoiaram em todas as minhas conquistas.** 

**Ao meu noivo que, durante o desenvolvimento do meu trabalho, acompanhou-me**  sem medir esforços, possibilitando, desta forma, que atingisse o meu objetivo.

**Ao orientador do estagio, prof. Raimundo Sergio Santos Gois, que ao longo de todo o projeto orientou este trabalho.** 

**E, finalmente, a todos do Laboratorio de Hidraulica que nunca deixaram de incentivar e estimular o meu trabalho.** 

#### Apresentação:

**Este relatorio diz respeito ao estagio supervisionado realizado por Eunice Porto**  Câmara, matriculada no curso de Graduação em Engenharia Civil da Universidade Federal da Paraíba, Campus II, sob número de matrícula 9121312-5. Realizado no Laboratório de **Recursos Hidricos do Departamento de Engenharia Civil, sob regime semanal de 20 horas, tendo como orientador o professor Raimundo Sergio Santos Gois.** 

**As atividades realizadas durante o estagio compreenderam o periodo de 04 de Fevereiro a 30 de Abril de 1997, perfazendo um total de 296 horas.** 

#### **1.0- Introducao:**

**O nordeste, ao longo dos anos, vem sentindo cada vez mais os efeitos danosos e ciclicos da seca. A chuva e escassa e a regiao nao dispoe de recursos hidricos suficientes para atender as diversas demandas, constituindo um quadro de calamidade social. Alguns**  estudos mostram que o "Polígono da Seca" compreende mais da metade da zona **nordestina, com aproximadamente 950.000 Km<sup>2</sup> . Nesta area, a atrvidade rural fica seriamente comprometida e, em conseqiiencia, tern ocorrido um permanente exodo de parte da populacao para a periferia das medias e grandes cidades, ocasionando um problema socio-economico na zona urbana.** 

**O estado da Paraiba possui mais de 90% de sua area inserida no "Poligono da**  Seca". Devido a carência permanente de recursos hídricos para suprir as demandas, faz**se necessario um amplo conhecimento dos dados hidroclimaticos existentes na regiao, para**  uma melhor avaliação das ocorrências de chuvas, seus períodos e suas intensidades. Entretanto, a observação desses dados, feita pela SUDENE, ao longo do tempo, através de cadernos de observação, não atingiram o seu objetivo e inviabilizam sua utilização por **pesquisadores, projetistas e outros usuarios em potencial. Devido a importancia que estes**  dados - quando devidamente processados e disponíveis em forma acessível - representam **para o desenvolvimento de projetos de aproveitamento de recursos hidricos na regiao, e imprescindivel que todos os dados, sejam devidamente processados. O presente projeto, que tern por titulo "Processamento dos Dados Hidroclimaticos do Estado da Paraiba", consiste do processamento dos dados hidroclimaticos (temperatura maxima e minima,**  temperatura de bulbo seco e úmido, umidade relativa, precipitação, evaporação, velocidade do vento e Tubo Piche), digitalização e processamento dos pluviogramas existentes na SUDENE em boletins (observação de campo).

**Este processamento compreende, essencialmente das seguintes fases de atrvidades:**  Digitação dos dados existentes em cadernos, verificação da consistência dos dados processados, determinação das variáveis hidrológicas, criação de arquivos compatíveis com **os padroes exigidos pela SUDENE, emissao de relatorio.** 

Neste relatório serão tratados assuntos referentes as atividades de digitação e **processamento dos dados.** 

#### **2.0 - Digitacao dos Dados**

**Os dados originais foram fornecidos pela SUDENE em cadernos de campo de varios**  postos do Estado da Paraíba (Tabela 1, fig. 1). Estes cadernos continham planilhas com **dados de temperatura maxima e minima (TMAX, TMIN), temperatura de bulbo seco e**  úmido as 9:00h e 15:00h (TBS, TBU), precipitação (PREC), evaporação (Leit. micro que é **a leitura do micrometro), velocidade do vento (Anemo), Temperamra Maxima e Minima da**  água e Tubo Pichê. Cada planilha continha dados referentes a um determinado mês. A **coleta desses dados foi feita atraves de postos localizados nas seguintes cidades do Estado da Paraiba:** 

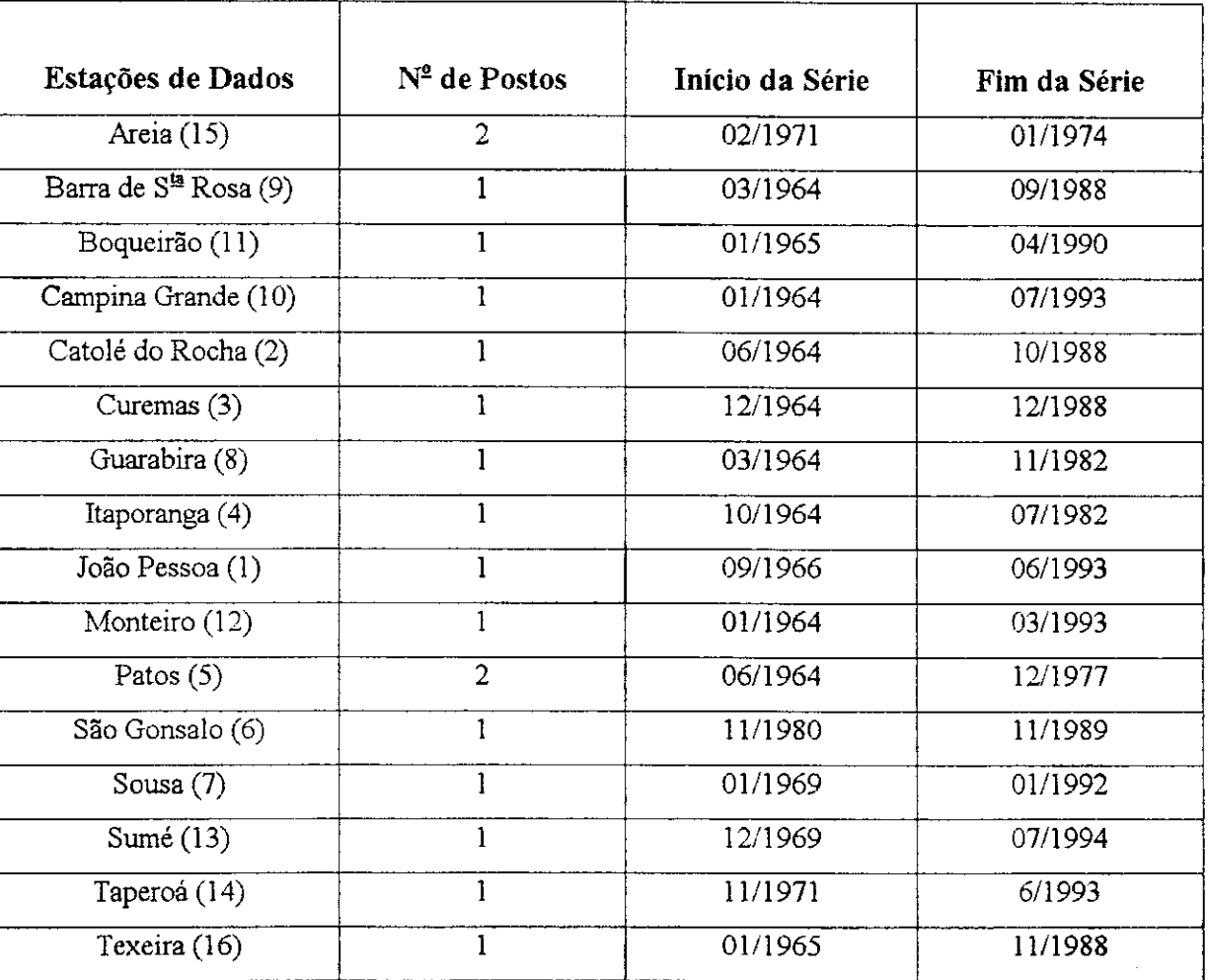

**Tabela 1 - Relacao dos Postos** 

**A coleta de dados e realizada por uma pessoa responsavel pelo posto, anotando no**  caderno de campo, fornecido pela SUDENE, os dados diários. Cada folha de anotação

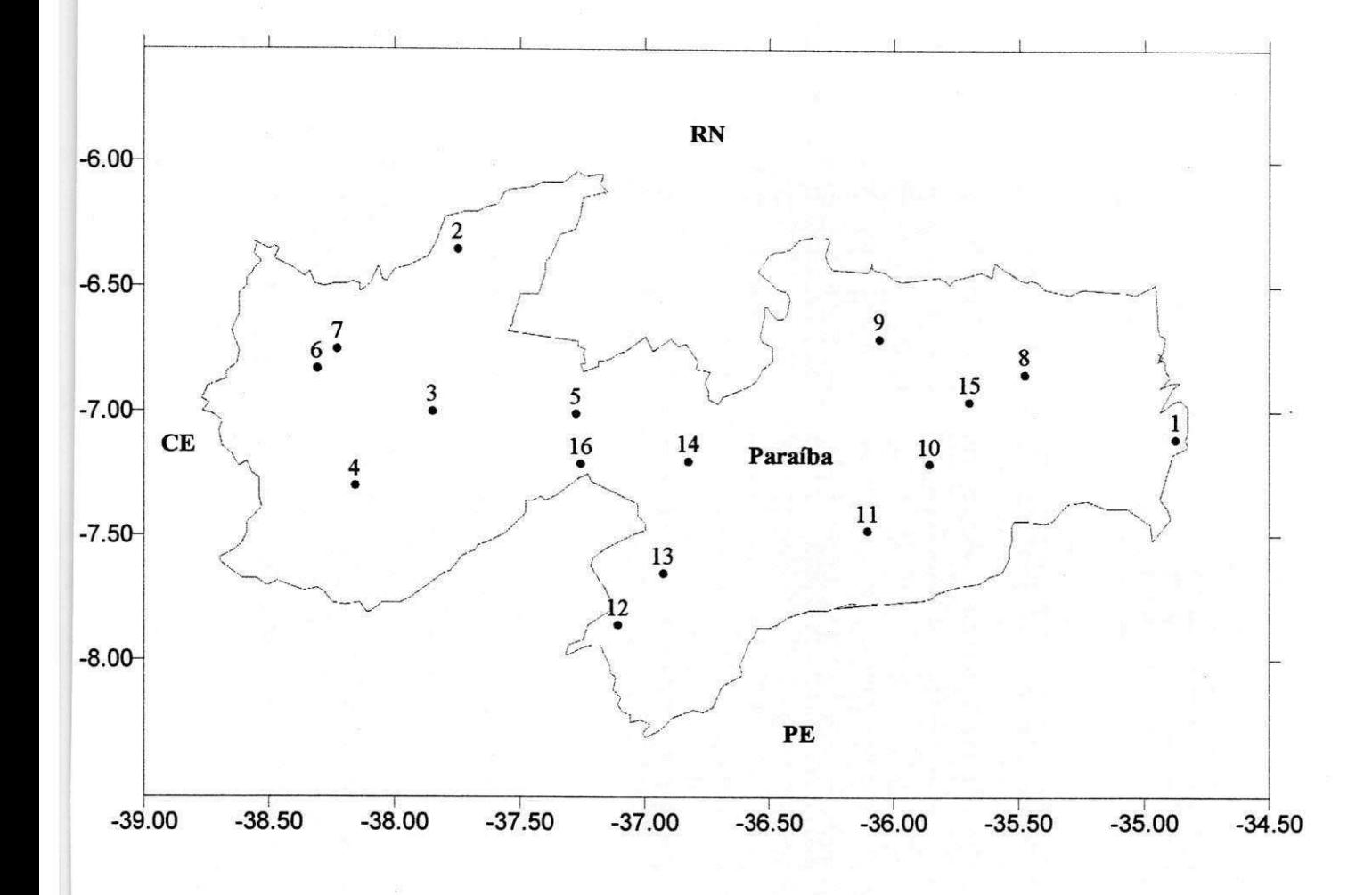

Figura 1 : Mapa da Paraíba com a localização dos pastos digitados

representa os dados referentes ao mês, ou seja, o observador anota em cada linha os valores **referentes ao dia . No anexo 1 e apresentado o padrao das planilhas.** 

**Cada planilha com dados diarios foram digitadas usando Excel e convertida para**  ASCII, visando a posterior utilização em programa para criação de banco de dados.

**2.1- Tipos de Dados** 

Os dados constantes nos boletins são:

**Temperatura Máxima**  $\Rightarrow$  A temperatura máxima é obtida através do termômetro **de maxima (Anexo 2), que mede a mais elevada temperatura ocorrida em um intervalo de**  tempo seguinte ao instante inicial considerado (em nosso caso medido às 9hs e às 15hs).

Temperatura Mínima ⇒ A temperatura Mínima é obtida através do termômetro **de rninima, que mede a menor temperatura ocorrida em um intervalo de tempo seguinte ao instante inicial considerado (em nosso caso coleta-se as 9hs e as 15hs). O termometro de minima, ao contrario do de maxima, utiliza como elemento sensivel o alcool etilico e o bulbo bifurcado o que aumenta o seu coeficiente de resposta.(Anexo 3).** 

Temperatura de Bulbo Sêco e Úmido ⇒ Os termômetros de bulbo sêco e úmido medem a temperatura à superfície. A diferença entre ambos consiste no fato de que o **termometro de bulbo umido possui o bulbo envolvido por um tecido especial, o qual deve**  estar convenientemente umedecido por ocasião das observações. Esses termômetros são **montados em suporte especial um ao lado do outro. Este termometro tern por objetivo a**  determinação da umidade relativa, que é obtida através da seguinte função:

> $U = e(t) \times 1100 \%$ **es (t)**

**em que: e(t) = Pressao de vapor normal; es (t) = Pressao de vapor saturado.** 

**Precipitação**  $\Rightarrow$  A quantidade de precipitação que, num dado local e período, atinge a superfície da terra, é expressa em termos de espessura de camada líquida que se formaria sobre a projeção da área considerada. A precipitação é medida através do pluviômetro que é um coletor de seção circular, semelhante a um funil, capaz de fazer escoar a precipitação nele caída para um reservatório (Anexo 4Ae B).

#### Evaporação:

**Tanque Evaporimétrico**  $\Rightarrow$  O tanque evaporimétrico Classe A é um cilindro com 120,7cm de diâmetro e 25 cm de profundidade constituído de aço inoxidável ou de **ferro galvanizado, instalado em um estrado de madeira. O tanque possui em seu interior um**  tranquilizador, que é utilizado para evitar ondulações, e um micrômetro, que é utilizado para aferir o nível da água do tanque. O tanque evaporimétrico baseia-se na evaporação de uma superfície livre de água, mantida permanentemente exposta às condições do tempo **(Anexo 5).** 

**Tubo Piche => E constituido por um tubo de [\idro](file:///idro) cilindrico, fechado em uma das extremidades, que dispoe de uma escala graduada em milimetros para medir a agua evaporada. A agua evapora a partir de uma superficie porosa, mantida constantemente umida.** 

Velocidade do Vento ⇒ A velocidade do vento é medida através do anemômetro que é um aparelho composto por um conjunto de conchas giratórias (rotor) e um contador. **O vento ao ir de encontro as conchas faz com que ocorra um movimento giiatorio que aciona as engrenagens do contador. E importante conhecer a velocidade do vento por ser**  um dos fatores climáticos responsável pela evapotranspiração (Anexo 6).

**Na segunda etapa, foram digitalizados os pluviogramas de varios pluviorafos do Estado da Paraiba (Tabela 2).** 

**Pluviogramas => Sao diagramas, onde sao registrados de forma continua a chuva captada no pluviografo (Anexo 7). Este pluviograma apresenta duas escalas: a vertical, graduada em niilimetros de precipita9ao, com 100 (cem) subdrvisoes e a horizontal, graduada de dez em dez minutos (Anexo 8). Atraves do pluviograma obtemos:** 

- O instante inicial e final da precipitação e, portanto, sua duração;
- O total precipitado no período;

Com esses dados pode-se determinar a intensidade da chuva.

Cidades com postos pluviográficos:

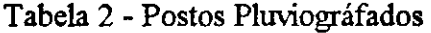

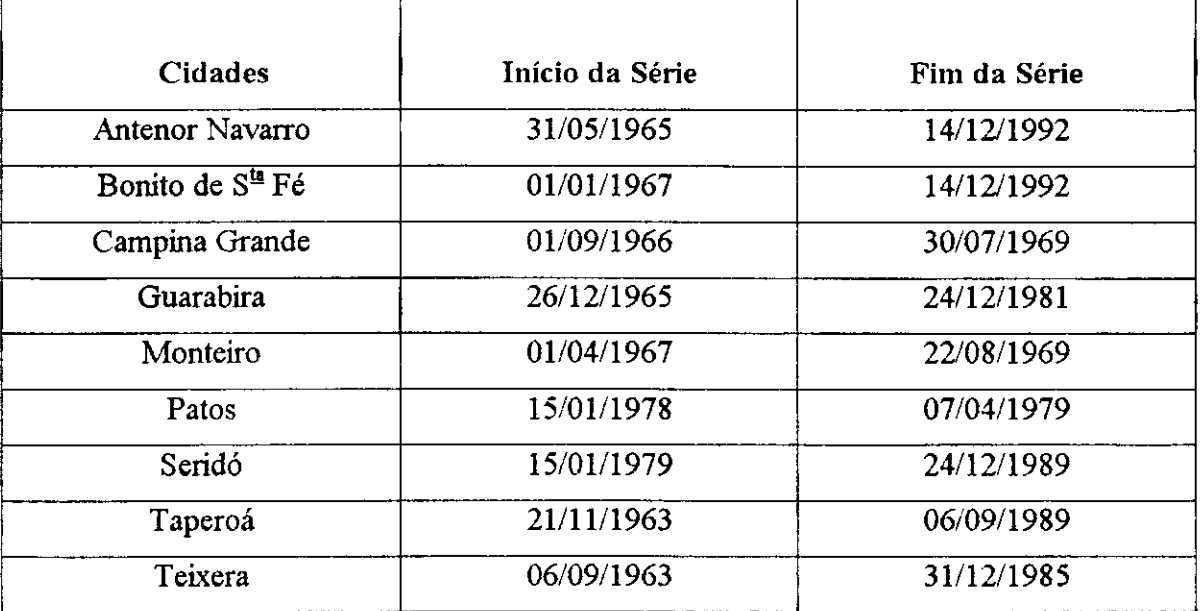

#### **3.0 - PROCESSAMENTO DOS DADOS**

**A fase de processamento hidroclimatico consistiu-se das seguintes etapas:** 

- **Conversao dos dados de planilha Execel para ASCII;**
- **Verificacao da consistencia dos dados. Neste caso foi desenvolvido um programa em linguagem FORTRAN com o objetivo de identificar**  erros de observação e digitalização (Anexo 9);
- **Desenvolvimento de um programa em FORTRAN para criar um banco de dados(Anexo 10);**

**• Calculo da umidade relativa, que e obtida atraves da temperatura de bulbo seco e bulbo umido.** 

**O processamento dos dados dos pluviogramas consistiu :** 

- **Verifica9ao da consistencia dos dados;**
- **Desenvolvimento de um programa em FORTRAN para criar um banco de dados (Anexo 11).**

**Apos o processado os dados, arquivou-se em um banco de dados, criado**  específicamente para este fim, viabilizando sua utilização por pesquisadores, projetistas e **outros usuarios em potencial.** 

#### **4.0 -Conclusao:**

**Obtivemos como produto deste trabalho, um conjunto de banco de dados**  das informações citadas e retiradas dos boletins e dos pluviogramas, que serão utilizados em vários estudos do AERH/DEC/CCT, como também retornarão a SUDENE em forma de relatório, e arquivos em disquete juntamente com os programas desenvolvidos.

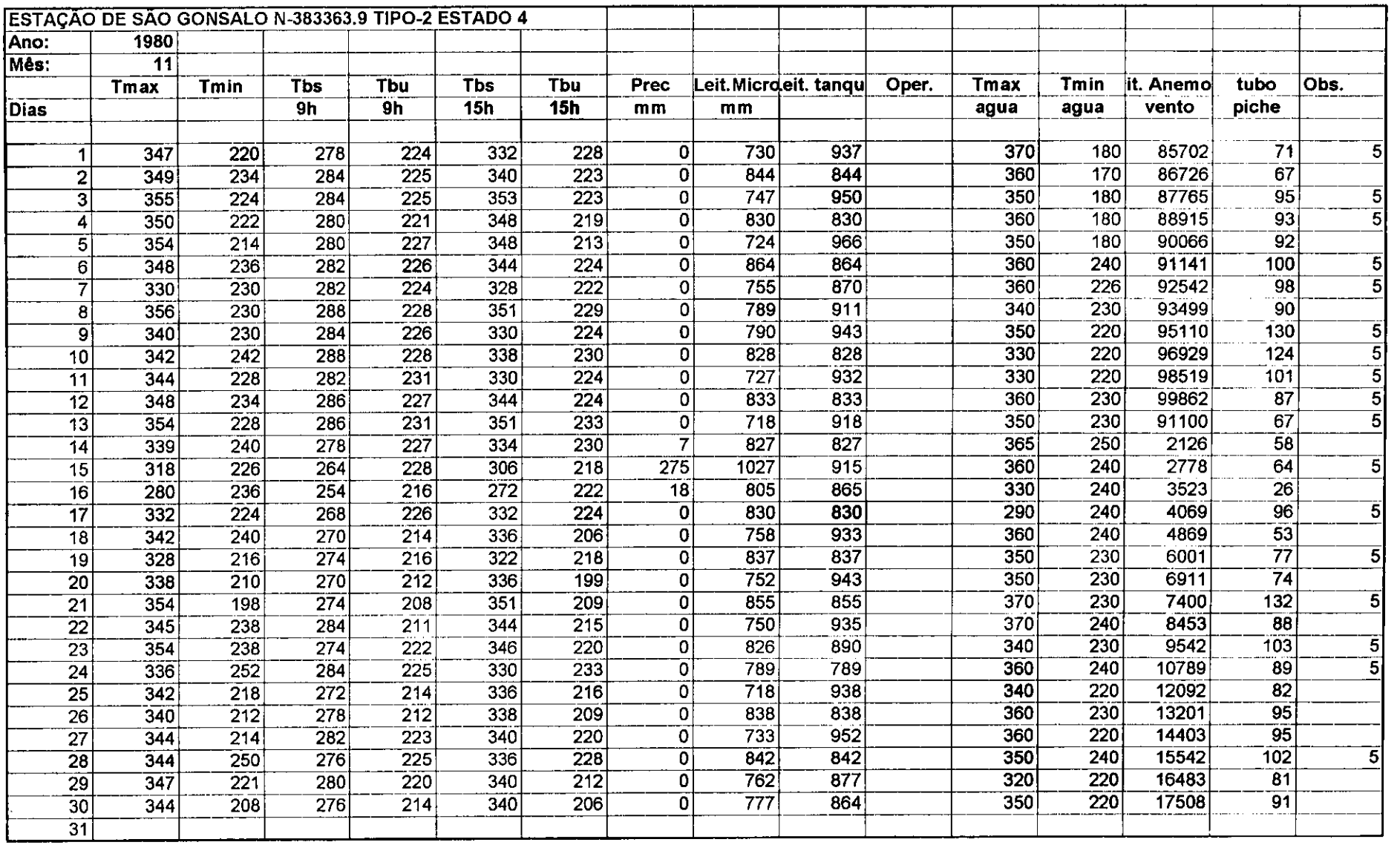

 $\sim$ 

 $\sim 10$ 

 $\sim 100$  km  $^{-1}$ 

**Contract Contract State** 

 $\sim$   $\sim$ 

 $\sim 10^7$ 

 $\sim 10^{11}$ 

**Anexo 1 -Planilha com Dados Diarios** 

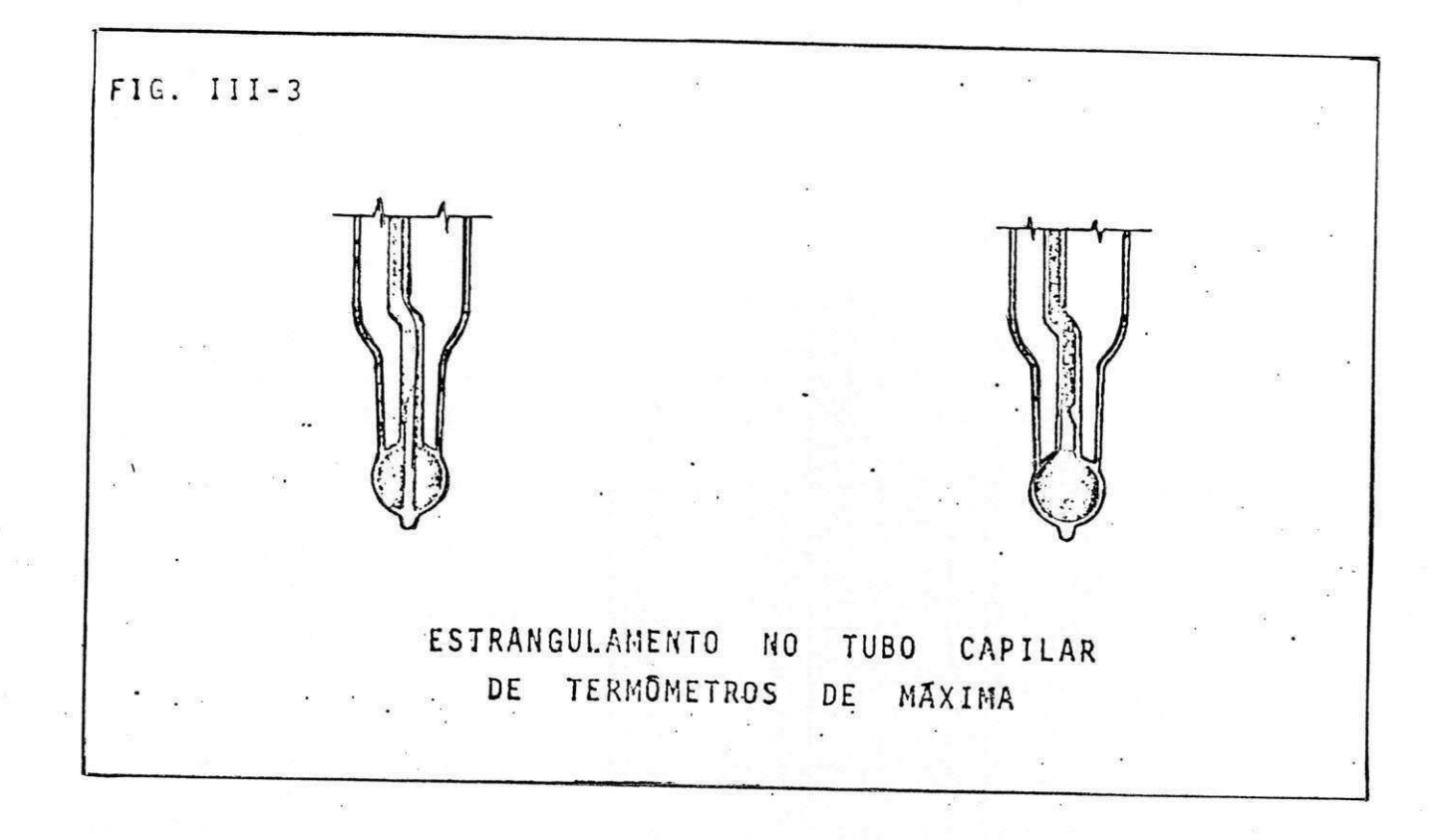

Anexo 2 - Termômetro de Temperatura Máxima

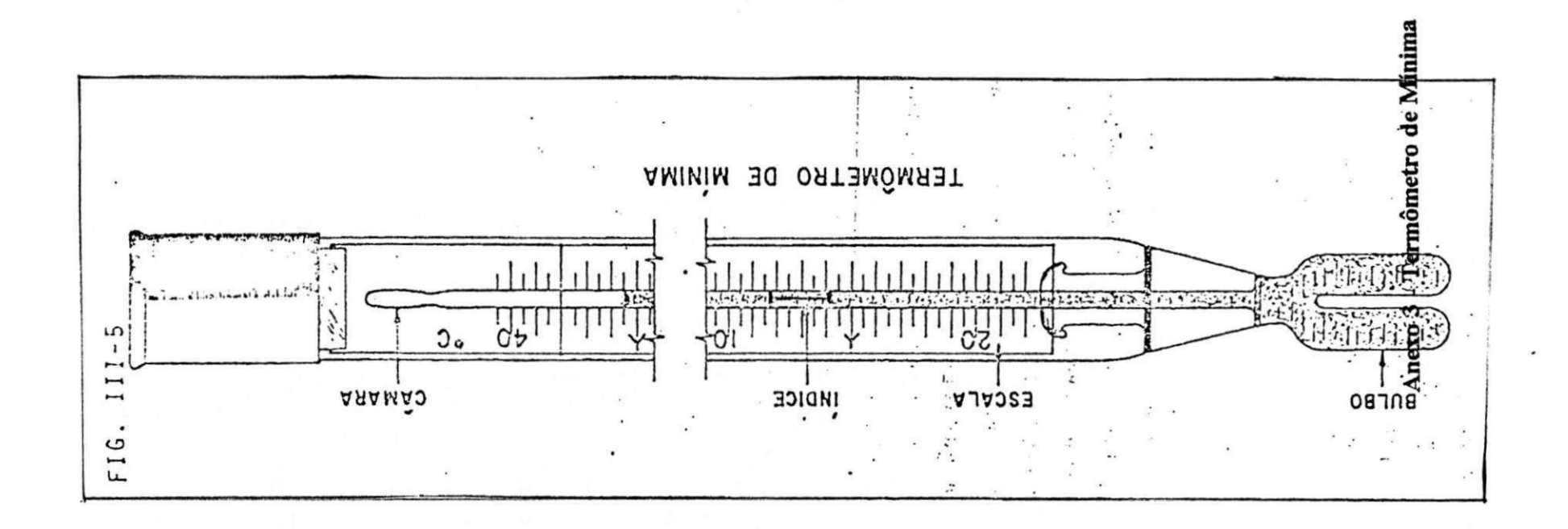

**Anexo 3 - Termometro de Minima** 

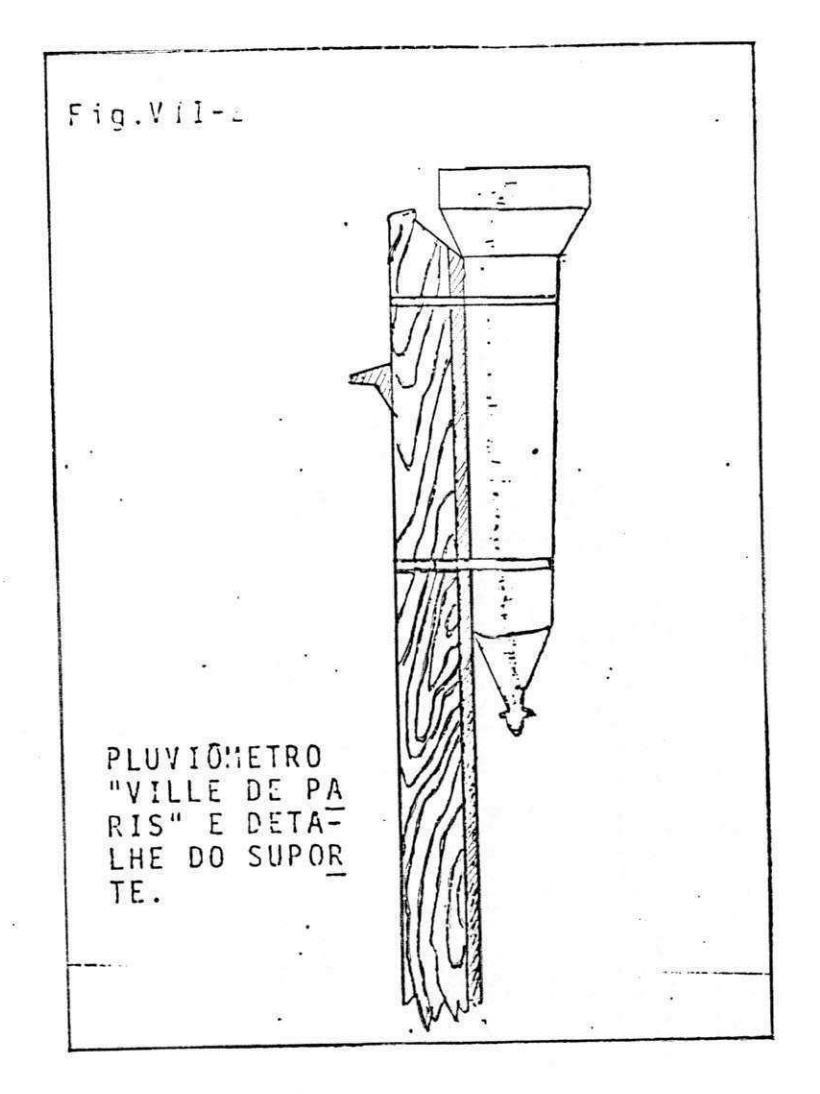

### Anexo 4.A - Pluviometro

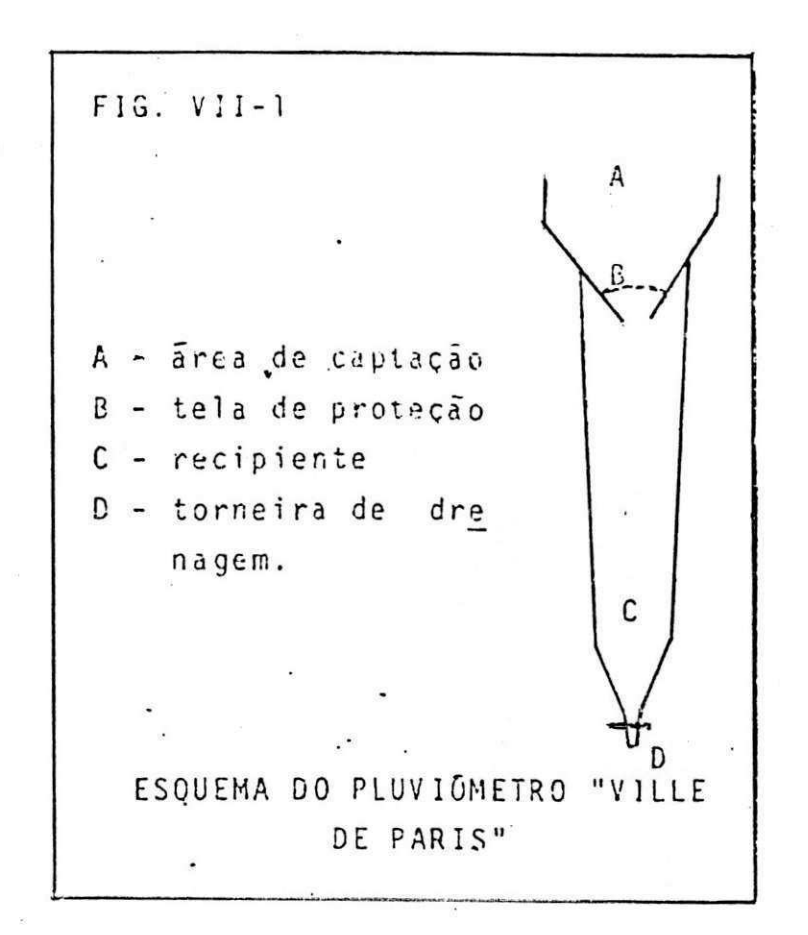

### Anexo 4.B - Pluviometro

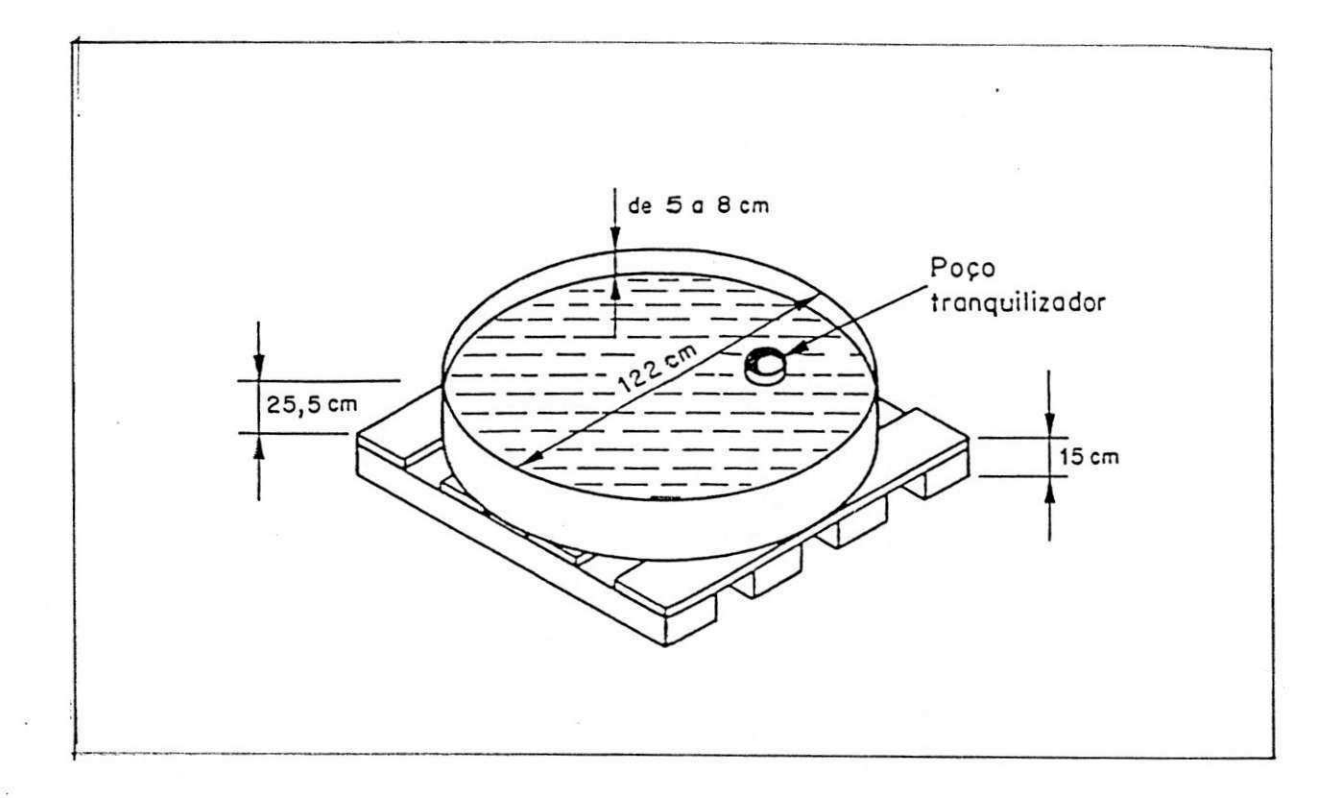

Anexo 5 - Tanque Evaporímetrico

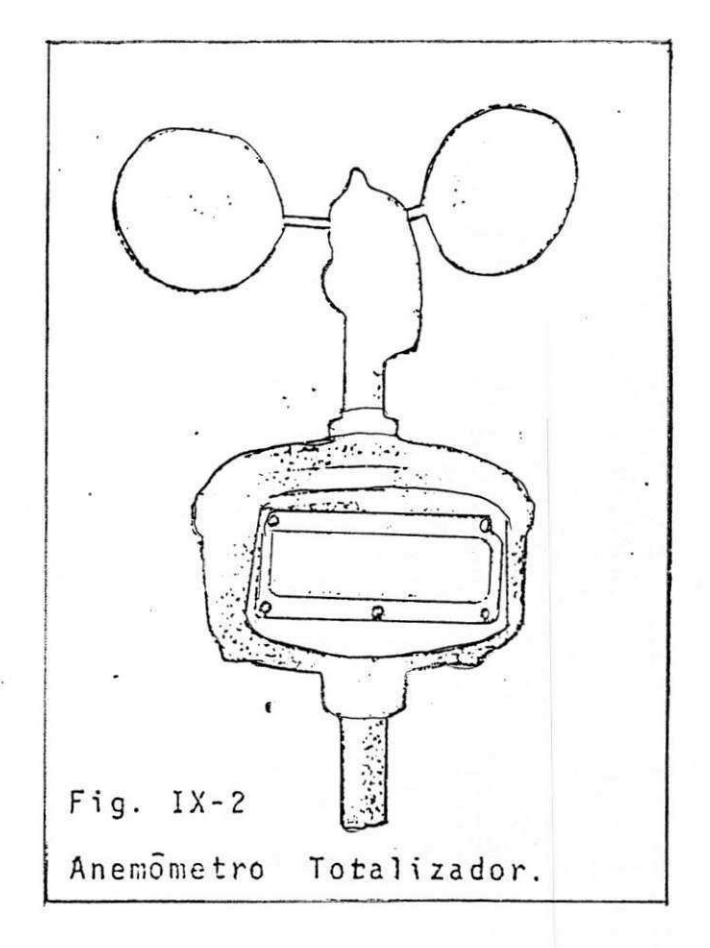

Anexo 6- Anemômetro

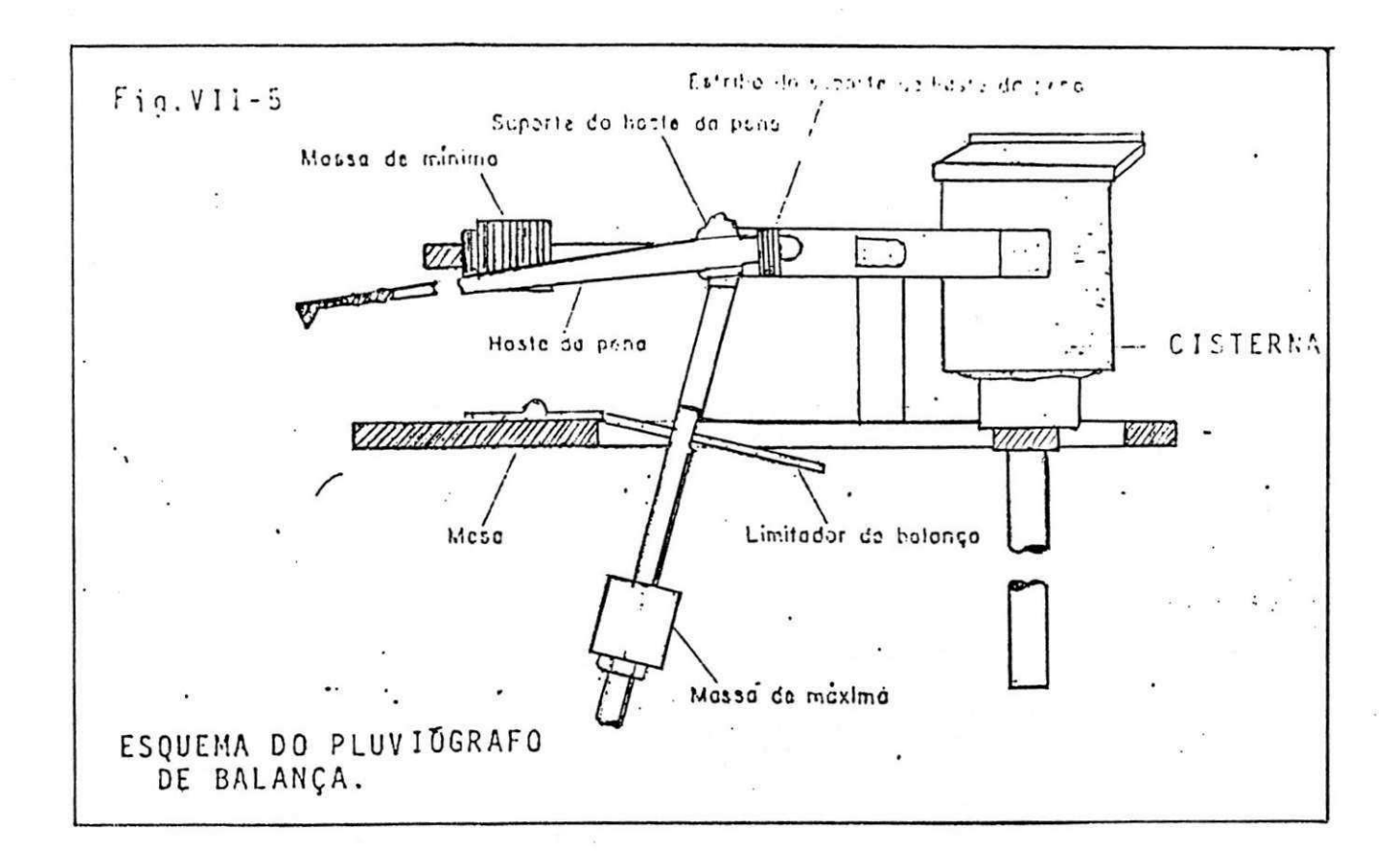

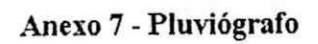

 $\bar{z}$ 

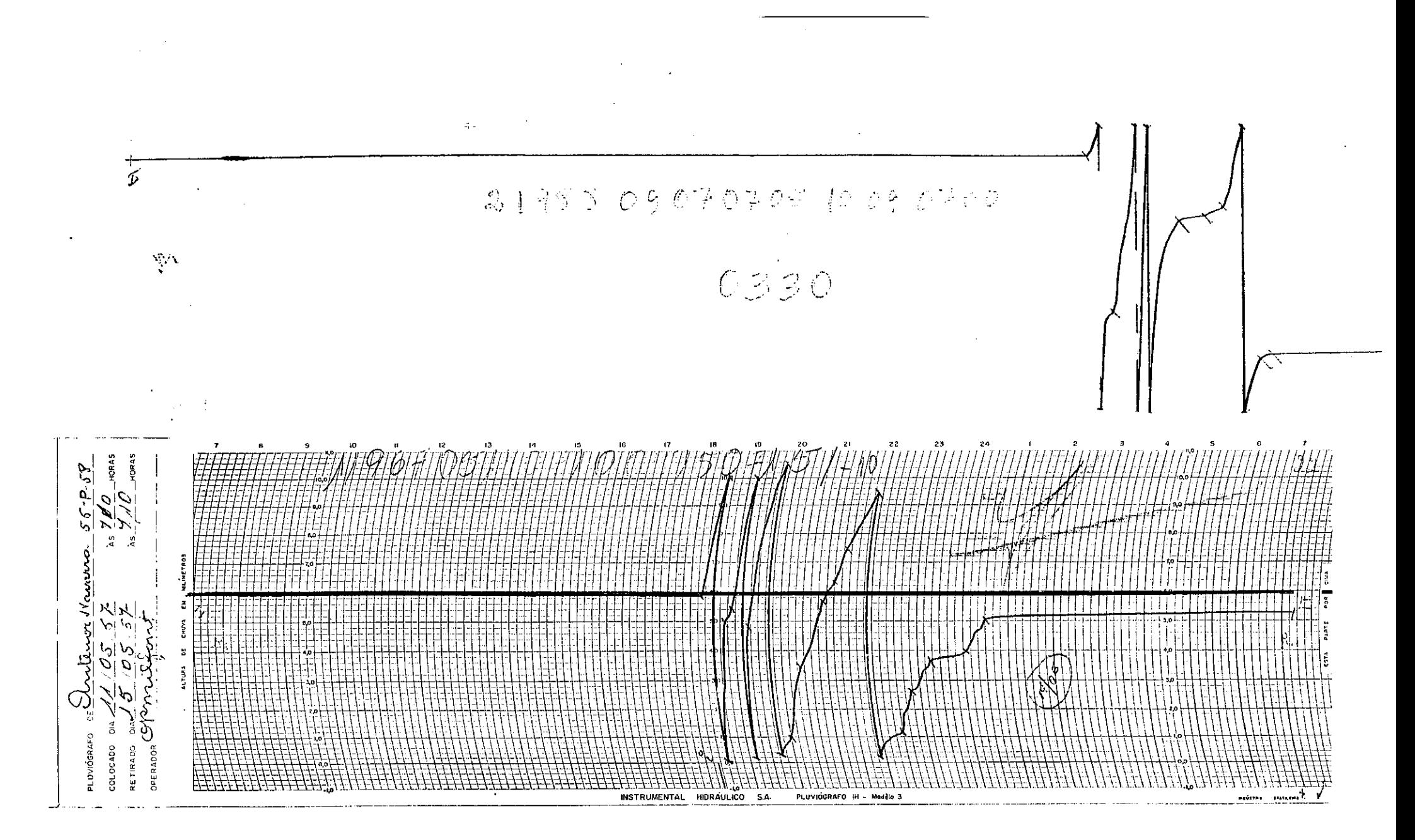

**Anexo g - Modelo de Pluviogramas** 

Anexo 9 - Programa em FORTRAN para Verificação da Consistência dos Dados **Digitados dos Boletins da SUDENE** 

```
PROGRAMA DE VERIFICACAO DE CONSISTENCIA DOS DADOS TERMO-PSICO-
\overline{C}CLIMATICOS
       DADOS DIGITADOS DOS BOLETINS DA SUDENE
\mathsf{C}DIMENSION NDM(12)
       INTEGER IDIA, IANO, MES, OPER
       REAL TX, TM, TBS9, TBU9, TBS15, TBU15, PRED, LM,
              LTCA, TXAG, TMAG, LAN, TP, OTP
       CHARACTER DIN*20, DCAL*20, DOUT*20, TITG*80, TITC*80, TITU*80
       DATA NDM/31, 28, 31, 30, 31, 30, 31, 31, 30, 31, 30, 31/
\mathsf{C}\mathsf CLEITURA DOS ARQUIVOS
\overline{C}IMP = 0PRINT *, 'DIGITE O NOME EXATO DO ARQUIVO DE DADOS.'
               READ(*, 10) DIN
               OPEN(10, FILE=DIN, STATUS='OLD')
       PRINT *, 'DIGITE O NOME DO ARQUIVO DE SAIDA.'
               READ(*, 10) DOUT
               OPEN (20, FILE=DOUT, STATUS='UNKNOWN')
       PRINT *, 'DIGITE O NOME DO ARQUIVO DE SAIDA DOS ERROS OBSERVADOS.'
               READ (*, 10) DCALOPEN (30, FILE=DCAL, STATUS='UNKNOWN')
   10FORMAT (A)
\mathsf C\mathsf{C}DO 350 III= 1,1000000
       DO 200 II = 1,12\mathcal{C}READ (10, 50, END=180)
                                 TITG
       READ (10, 60, END=180)
                                 IANO
       READ (10, 60, END=180)
                                 MES
       READ (10, 50, END=180)
                                 TITC
       READ(10,50, END=180) TITU
\mathsf CIMP=IMP+1IF(IMP.GT.1) GOTO 45
       WRITE(20,50) TITG
       WRITE (30,50)
                        TITG
       WRITE (30,55)
       WRITE(30,70)
    45 WRITE (20, 65)
                        IANO, MES, NDM (MES)
       WRITE(20,55)
       WRITE(20,70)
\mathsf{C}50 FORMAT (A)
    55 FORMAT(1X, 'DIA', 3X, 'TX', 3X, 'TM', 2X, 'TS9', 2X, 'TU9', 1X, 'TS15',<br>+ 1X, 'TU15', 1X, 'PRED', 2X, 'LMIC', 2X, 'LTCA', 2X, 'OP', 2X, 'TXA',
                2X, 'TMA', 3X, 'LANEM', 4X, 'TP', 3X, 'OTP')
      \star60 FORMAT (8X, 18)
    65 FORMAT (8X, 18, 18, 18)
    70 FORMAT (37X, 'mm', 4X, 'mm')
\mathsf{C}NUMERO DE DIAS DO MES
\mathsf C\mathsf{C}NDM(2) = 28IF (MOD (IANO, 4) .EQ.0) NDM(2)=29\mathsf C
```

```
C LEITUPA DOS DADOS 
C 
      DO 100 1=1,NDM(MES) 
      READ(10,80,END=180) IDIA, TX, TM, TBS9, TBU9, TBS15, TBU15, PRED, LM.
                    LTCA, OPER, TXAG, TMAG, LAN, TP, OTP
C<sub>C</sub>
      C IDENTIFICACAO DE ERROS DE DIGITACAO E/OU OBSERVACAO 
C 
     IF(((TX.LE.TM).AND.(TX.GT.0)).OR.((TBS9.LE.TBUS).AND.(TBS9.GT.0))<br>
\star* .OR.((TBS15.LE.TBU15).AND.(TBS15.GT.0)).OR.((TXAG.LT.TMAG).AND.<br>* (TVAC.CT.0))) TUEN
         (TXAG.GT.0))) THEN
      WRITE(30,65) IANO,MES 
      WRITE(30,85) IDIA,TX,TM,TBS9,TBU9,TBS15,TBU15,PRED,LM, 
                    LTCA, OPER, TXAG, TMAG, LAN, TP, OTP
      ENDIF 
      IF(TX.EQ.0) TX=-1IF(TM.EQ.0) TM=-1
      IF(TBS9.EQ.0) TBS9=-1 
      IF(TBU9.EQ.0) TBU9=-1 
      IF(TBS15.EQ.O) TBS15=-1 
      IF(TBU15.EQ.0) TBU15=-1 
      IF(TXAG.EQ.0) TXAG=-1 
      IF(TMAG.EQ.0) TMAG=-1 
C IF(PRED.EQ.0) PRED=-1 
      IF(LM.EQ.0) LM=-1IF(LTCA.EQ.0) LTCA=-1 
      IF(OPER.EQ-0) OPER=-l 
      IF(LAN.EQ.0) LAN=-1 
      IF(TP.EQ.0) TP=-1IF(OTP.EQ.O) OTP=-l 
C IMPRESSAO DOS VALORES DIGITADOS 
      WRITE(20,85) IDIA,TX,TM,TBS9,TBU9,TBS15,TBU15,PRED,LM, 
                    LTCA, OPER, TXAG, TMAG, LAN, TP, OTP
   85 FORMAT(2X,12,7(IX,F4.1),2(F6.2),2X,12,2(IX,F4.1),2X,F6.1,2X, 
            F4.1, 2X, F4.1)80 FORMAT(6X, I2, 6(4X, F4.1), 4X, F5.1, 2 (3X, F6.2), 6X, I2, 2 (4X, F4.1), 2X,
     * F7.1, 4X, F4.1, 6X, F2.1)100 CONTINUE 
      IF(MES.EQ.12) GO TO 300 
  200 CONTINUE 
  300 CONTINUE 
  350 CONTINUE 
  180 - STOP
      END
```
**Anexo 10 - Programa em Linguagem FORTRAN para Leitura dos Arquivos**  Digitados Modificados, Criação dos Arquivos Banco de Dados

```
C PROGRAMA PARA LEITUPA DOS ARQUIVOS DIGITADOS MODOFICADOS, CALCULOS 
E CRIACAO 
C DOS ARQUIVOS NO MODELO DO BANCO DE DADOS DA SUDENE 
     DIMENSION NDM(12) 
     INTEGER IDIA,IANO,MES,OPER 
     REAL TX,TM,TBS9,TBU9,TBS15,TBU15,PRED,LM, 
           LTCA, TXAG, TMAG, LAN, TP, OTP
     CHARACTER DIN*20,DCAL*20,DOUT*20,TITG*80,TITC*80,TITU*80 
     DATA NDM/31,28,31,30,31,30,31,31,30,31,30,31/ 
C 
C LEITURA DOS ARQUIVOS 
\mathcal{C}PRINT *, 'DIGITE O NOME EXATO DO ARQUIVO DE DADOS.'
           READ(+,10) DIN 
           OPEN(10, FILE=DIN, STATUS='OLD')
     PRINT *, 'DIGITE O NOME DO ARQUIVO DE SAIDA. ' 
           READ(*,10) DOUT 
           OPEN(20,FILE=DOUT, STATUS='UNKNOWN *) 
C PRINT *,'DIGITE O NOME DO ARQUIVO DE SAIDA DOS ERROS OBSERVADOS.'<br>C READ(*,10) DCAL
            READ(*,10) DCAL
C OPEN(30, FILE=DCAL, STATUS='UNKNOWN')
  10 FORMAT (A) 
C 
C IMPRESSAO DO CABECARIO 
C WRITE(20,21) 
C WRITE(20,22) 
C WRITE(20,23) 
C WRITE(20,24) 
C WRITE(20,25) 
C WRITE(20,26) 
C WRITE(20,27) 
C WRITE(20,28) 
C 20 FORMAT('SUDENE/DRN/HM *** BANCO DE DADOS HIDROCLIMATOLOGICOS 
DO NORDESTE ***')
C 21 FORMAT(' * SISTEMA DE ') 
C 22 FORMAT( 
C 23 FORMAT(1POSTO - ESTADO 
C 24 FORMAT ('NUMERO -
                           MUNICIPIO -
C 25 FORMAT(' 
C 26 FORMAT('DIA JAN FEV MAR ABR MAI JUN JUL AGO SET OUT NOV DEZ 
C 27 FORMAT(' 
C CALL ZERA 
C WRITE(20,50) TITG<br>C WRITE(20,65) IANO, MES
C WRITE(20,65)<br>C WRITE(20,55)
C WRITE(20,55)<br>C WRITE(20,70)
      C WRITE(20,70) 
     WRITE(30,55) 
     WRITE(30,70) 
C 
     DO 350 111= 1,1000000 
     DO 200 II = 1,12C 
     READ(10,50,END=180) TITG 
      READ(10,60,END=180) IANO 
     READ(10, 60, END=180) MES
      READ(10,50,END=180) TITC 
      READ (10,50,END=180) TITU
```

```
IF(IMP.GT.1) 
GOTO 45 
      WRITE(20,50) 
      IMP=IMP+1 
   45 WRITE(20, 65) 
      WRITE(20, 55) 
      WRITE(20, 70) 
C 
   50 FORMAT (A) 
   55 FORMAT(7X, *TX',3X, 'TM*,2X, *TS9',2X, 'TU9',1X, *TS15',1X, 'TU15', 
     * IX, *PRED',4X, 'LM',2X, 'LTCA',2X, 'OP',2X,
1TXA',2X,
1TMA', 
     * 5X,'LAN',4X,*TP',IX,'OTP') 
   60 FORMAT(8X, 18) 
   65 FORMAT(8X, 18,18,18) 
   70 FORMAT(IX,
1 DIA1 , 33X, 'mm',4X, 'mm') 
\mathbf CC NUMERO DE DIAS DO MES 
C 
      NDM(2)=28IF (MOD(IANO, 4).EQ.0) NDM(2)=29C LEITURA DOS DADOS 
      LMA=0DO 100 1=1,NDM(MES) 
      READ(10,80,END=180) IDIA,TX,TM,TBS9,TBU9,TBS15,TBU15,PRED,LM, 
                   LTCA, OPER, TXAG, TMAG, LAN, TP, OTP
C<br>C
      C IDENTIFICACAO DE ERROS 
C 
      IF(TX.LE.TM.OR.TBS9.LE.TBU9.OR.TBS15.LE.TBU15.OR.TXAG.LT.TMAG) 
     * THEN 
      WRITE(30,85) IDIA,TX,TM,TBS9,TBU9,TBS15,TBU15,PRED,LM, 
                   LTCA, OPER, TXAG, TMAG, LAN, TP, OTP
      ENDIF
C IMPRESSAO DOS VALORES DIGITADOS 
      WRITE(20,85) IDIA,TX,TM,TBS9,TBU9,TBS15,TBU15,PRED,LM, 
                    LTCA, OPER, TXAG, TMAG, LAN, TP, OTP
   85 FORMAT(2X,12,7(IX,F4.1),2(F6.2),2X,12,2(IX,F4.1),2X,F6.1,2X, 
            F4.1,2X,F2.1)
   80 FORMAT(6X,12,7(4X,F4.1),2(3X,F5.2),6X,12,2(4X,F4.1),2X,F6.1,4X, 
            F4.1, 6X, F2.1)C CALCULO DAS CARACTERISTICAS CLIMATICAS 
C TEMPERATURA MEDIA 
C TMED = TEMPERATURA MEDIA, TX = TEMP. MAXIMA E TM = TEMP. MINIMA 
      TMED(I) = (TX+TM)/2C UMIDADE RELATIVA (UP.) AS 9 E 15 HOPAS 
C PVS=PRESSAO DE VAPOR DE SATURACAO, PV=PRESSAO DE VAPOR, 
C PAT=PRESSAO ATMOSFERICA 
      PVS9(I) = 6.1078*10EXP((9.5*TBU9)/(265.5+TBS9))PV9(I) = PVS9(I) - 0.00066*PAT9*(TBS9-TBU9)*(1+0.00115*TBU9)UR9(I) = 100*(PV9(I)/PVS9(I))PVS15(I) = 6.11*10EXP((9.5*TBS15)/(265.5+TBS15)) 
      PV15(I) = PVS15(I) - 0.00066*PATH5*(TBS15-TBUI5)*(1+0.00115*TBU15)TITG 
                    IANO, MES, NDM (MES)
```

```
URL5(I) = 100*(PV15(I)/PVS15(I))
```

```
C EVAPORACAO DO TANQUE CLASSE A<br>C LM =LEITURA DO MICROMETRO: LT:
C LM =LEITURA DO MICROMETRO; LT=LEITURA DO TANQUE; OPT=OPERACAO, 
      P=PRECIPITACAO DO DIA; LMA=LEITURA DO TANQUE DO DIA ANTERIOR
      DO 99 1=1,NDM 
      IF(OPT(I-1).GT.0) LMA=LT(I-1)IF(P(I).GT.0) LM(I)=LM(I)+P(I)ET(I) = LMA-LM(I)C<br>C
      C CALCULO DA VELOCIDADE DO VENTO (MEDIA DIARIA) EM M/S 
      VV(I) = (LAN(I) - LAN(I-1)) *1000/86400C EVAPORACAO PICHE 
      IF(OTP(I).EQ.O) THEN 
      EVP(I) = TP(I) - TP(I-1)ELSE 
      EVP(I)=TP(I)-OTP(I)ENDIF 
C<br>C
C IMPRESSAO DAS VARIAVEIS CALCULADAS<br>C IF(I.LT.NDM(MES)) GOTO 71
       IF(I.LT.NDM(MES)) GOTO 71
  100 CONTINUE 
      IF(MES.EQ.12) GO TO 300 
  200 CONTINUE 
  300 CONTINUE 
  350 CONTINUE<br>180 STOP
         STOP
      END
```
 $\mathbf{g} \in \mathbb{R}^{N}$ 

 $\overline{\mathbf{A}}$ 

**Anexo 11 - Programa em Linguagem FORTRAN para Leitura dos Arquivos Digitalizados dos Dados e Geracao de Novos Arquivos** 

```
C PROGRAMA PARA LEITURA DOS ARQUIVOS DIGITALIZADOS PAPEL CURVO, 
      C PROCESSAMENTO DOS DADOS E GERACAO DE NOVOS ARQUIVOS 
\mathsf{C}INTEGER NDM(12), LHOR(100), LMIN(100), LH(100),
               * TIME(100),IORD(100),LM(100) , IDIA(100) 
      REAL PREC(100), COTA(100), INTP(100), DTIME, A, B, C, D
      CHARACTER DIN*20,DOUT*20,DSAI*20,TITG*20 
      DATA NDM/31,28, 31,30,31, 30,31,31,30,31,30,31/ 
C<br>C
      LEITURA DE DADOS DIGITALIZADOS
C 
       PRINT
 +
, 'DIGITE O NOME DO ARQUIVO DE DADOS DIGITALIZADOS.' 
             READ(*,10) DIN 
             OPEN(20,FILE=DIN, STATUS='OLD') 
      PRINT *, 'DIGITE O NOME DO ARQUIVO DE SAIDA DO DADOS ORIGINAIS. ' 
             READ (\star, 10) DOUT
             OPEN ( 30, FILE=DOUT, STATUS= 'UNKNOWN' ) 
      PRINT *,'DIGITE O NOME DO ARQUIVO DE SAIDA DOS DADOS PROCESSADOS.' 
         READ(*,10) DSAI 
          OPEN (40, FILE=DSAI, STATUS='UNKNOWN')
          OPEN (50, FILE=' PROV , STATUS=' UNKNOWN ' ) 
   10 FORMAT (A) 
      IMP=1 
      READ (20, 12) NPLUV 
   12 FORMAT(14) 
      DO 145 11=1,NPLUV 
C READ(10,80,END=180)COD,NOME,LAT,LONG, ALT,NEST,ANO,MES, 
C *(P(I), I=1, 31),
      READ(20,20) TITG 
      IF(IMP.GT.l) GOTO 19 
      WRITE(30,20) TITG 
      WRITE(40,20) TITG 
   19 CONTINUE 
   20 FORMAT(4A20) 
      READ(20,15) LDIA,IMES,IANO 
       IANO=IANO+1900 
      NDM(2)=28IF (MOD(IANO, 4).EQ.0) NDM(2)=29READ(20,25) NREG 
          NM=NREG+1 
   15 FORMAT (12, IX, 12, IX, 12) 
   25 FORMAT (12) 
       DO 40 1=1,NM 
          READ(20, \rightarrow) IORD(I), TIME(I), COTA(I)
   40 CONTINUE 
C CLOSE(20)
```
C

 $\frac{c}{c}$ 

C

C

 $\Gamma$ 

C<br>C

C

#### C PROCESSAMENTO DOS DADOS

C CORRECAO DAS COTAS DEVIDO A CURVATURA DOS EIXOS DO 50 1=1,NM IF(COTA(I).GE.-l.AND.COTA(I).LT.-0.75) CC=0.0 IF(COTA(I).GE.-0.75.AND.COTA(I).LT.-0.25) CC=10.0 IF(COTA(I).GE.-0.25.AND.COTA(I).LT.0.25) CC=18.0 IF(COTA(I).GE.0.25.AND.COTA(I).LT.0.75) CC=23.0 IF(COTA(I).GE.0.75.AND.COTA(I).LT.1.25) CC=28.0 IF(COTA(I).GE.1.25.AND.COTA(I).LT.1.75) CC=32.0 IF(COTA(I).GE.1.75.AND.COTA(I).LT.2.25) CC=37.0 IF(COTA(I).GE.2.25.AND.COTA(I).LT.2.75) CC=40.0 IF(COTA(I).GE.2.75.AND.COTA(I).LT.3.25) CC=42.0 IF(COTA(I).GE.3.25.AND.COTA(I).LT.3.75) CC=46.0 IF(COTA(I) .GE.3.75.AND.COTA(I) .LT.4.25) CC=49.0 IF(COTA(I) .GE.4.2 5.AND.COTA(I) .LT.4.75) CC=50.0 IF(COTA(I).GE.4.75.AND.COTA(I).LT.5.25) CC=5i.O IF(COTA(I).GE.5.25.AND.COTA(I).LT.5.75) CC=50.0 IF(COTA(I).GE.5.75.AND.COTA(I).LT.6.25) CC=49.0 IF(COTA(I) .GE.6.2 5.AND.COTA(I) .LT.6.75) CC=46.0 IF(COTA(I).GE.6.75.AND.COTA(I).LT.7.25) CC=42.0 IF(COTA(I),GE.7.25.AND.COTA(I).LT.7.75) CC=40.0 IF(COTA(I).GE.7.75.AND.COTA(I).LT.8.25) CC=37.0 IF(COTA(I).GE.8.25.AND.COTA(I).LT.8.75) CC=32.0 IF(COTA(I).GE.8.75.AND.COTA(I).LT.9.25) CC=28.0 IF(COTA(I) .GE.9.2 5.AND.COTA(I) .LT.9.75) CC=23.0 IF(COTA(I).GE.9.75.AND.COTA(I).LT.10.25) CC=18.0 IF(COTA(I).GE.10.25.AND.COTA(I).LT.10.75) CC=10.0 IF(COTA(I).GE.10.75.AND.COTA(I).LE.11.00) CC=0.0  $TIME(I) = TIME(I) + CC$ C IMPRESSAO DOS DADOS EM ARQUIVOS PROVISORIOS WRITE(50,55) LDIA, TIME(I), COTA(I) 55 FORMAT(12,14,F5.1) 50 CONTINUE CLOSE(50) C CORRECAO DO DIA, HORA E MINUTO OPEN(50, FILE='PROV', STATUS='UNKNOWN') DO 70 1=1,NM READ(50,75) LDIA,LHOR(I),LMIN(I),COTA(I) IF(LHOR(I) .GE.2 4) THEN LH $(I)$ =LHOR $(I)$ -24  $IDIA(I)=LDIA+1$ ELSE  $LH(I) = LHOR(I)$ IDIA(I') =LDIA DO 61 J=l,12  $IF(IDIA(I).GT.NDM(J)) IDIA(I)=1$ 61 CONTINUE ENDIF  $LM(I) = INT(LMIN(I) * 0.6 + 0.5)$ 7 0 CONTINUE

75 FORMAT(12,12,12, F5.1)

 $\Gamma$ 

```
\mathsf CVERIFICA A SITUACAO DA COTA NO PLUVIOGRAMA (SUBIDA OU DESCIDA) 
\mathtt{C}CALCULO DA PRECIPITACAO OCORRIDA NO INTERVALO 
\mathsf{C}I = 085 1=1+1 
      IF(COTA(I+l).GE.COTA(I)) THEN 
          PREC(I+1)=COTA(I+1)-COTA(I)
          ELSE 
          PREC(I+1)=0ENDIF 
       IF(I.LT.NM) GOTO 85 
      IF(IMP.GT.l) GOTO 86 
      WRITE(40,90)
      WRITE(40,88) 
    90 FORMAT(1X, 'MES',2X, 'DIA',5X, 'HINI',5X, 'HTER',4X, 'PREC',4X, ' INT',
              4X, ' DUR')88 FORMAT(3IX,1 mm
1,2X,'mm/min',7X,'min1) 
   86 CONTINUE
      PREC(1)=0DO 95 1=0,NM 
      IF(PREC(I+1).EQ.0) GOTO 95 
      A=LH(I+1)B=LM(T+1)C=LH(I)D=LM(T)IF(C.GT.A) THEN 
           C=24-CDTIME=(A+B/60)+(C-D/60) 
           ELSE 
           DTIME=(A+B/60)-(C+D/60) 
      ENDIF 
      IF(DTIME.LE.0) THEN 
      INTP(I+1)=0GO TO 80 
      ELSE 
      INTP(I+1)=PREC(I+1) / (DTIME*60)ENDIF 
    80 WRITE(40,97) IMES,IDIA(I),LH(I),LM(I),LH(1+1),LM(I+1),PREC(I+1), 
      * INTP(1+1),DTIME*60 
   95 CONTINUE 
    97 FORMAT(1X, I2, 3X, I2, 5X, I2, 'H', I2, 4X, I2, 'H', I2, 4X, F4.1, 3X, F5.2,
              2(4X, F6.2))
\mathsf CCALCULO E IMPRESSAO DA PRECIPITACAO DO DIA EM MM (PDIA) 
\mathsf C\mathsf CDIAPRE=0 
       DO 99 1=0,NM 
       DIAPRE = DIAPRE + PREC(I)99 CONTINUE 
       WRITE(40,100) DIAPRE 
   100 FORMAT('PRECIPITACAO DO DIA =',F5.1,' MM') 
   110 FORMAT (IX, 612, F4 .1) 
       IMP=IMP+1 
   145 CONTINUE 
       STOP 
       END
```
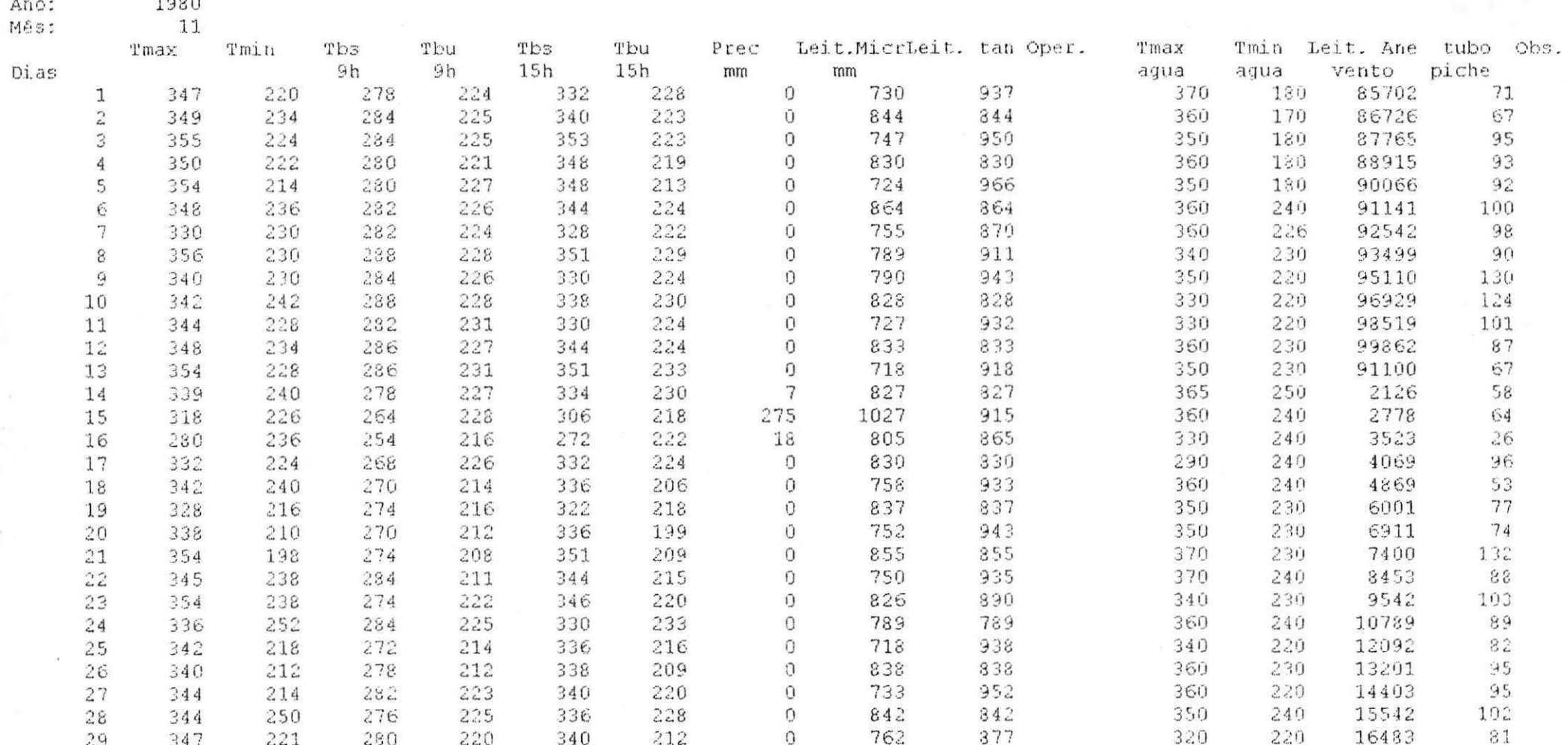

## ESTAÇÃO DE SÃO GONSALO N-1383363.9 TIPO-12 ESTADO 4

## Anexo 12 - Planilha Gerada pelo Programa Desenvolvido para Leitura das Planilhas da SUDENE

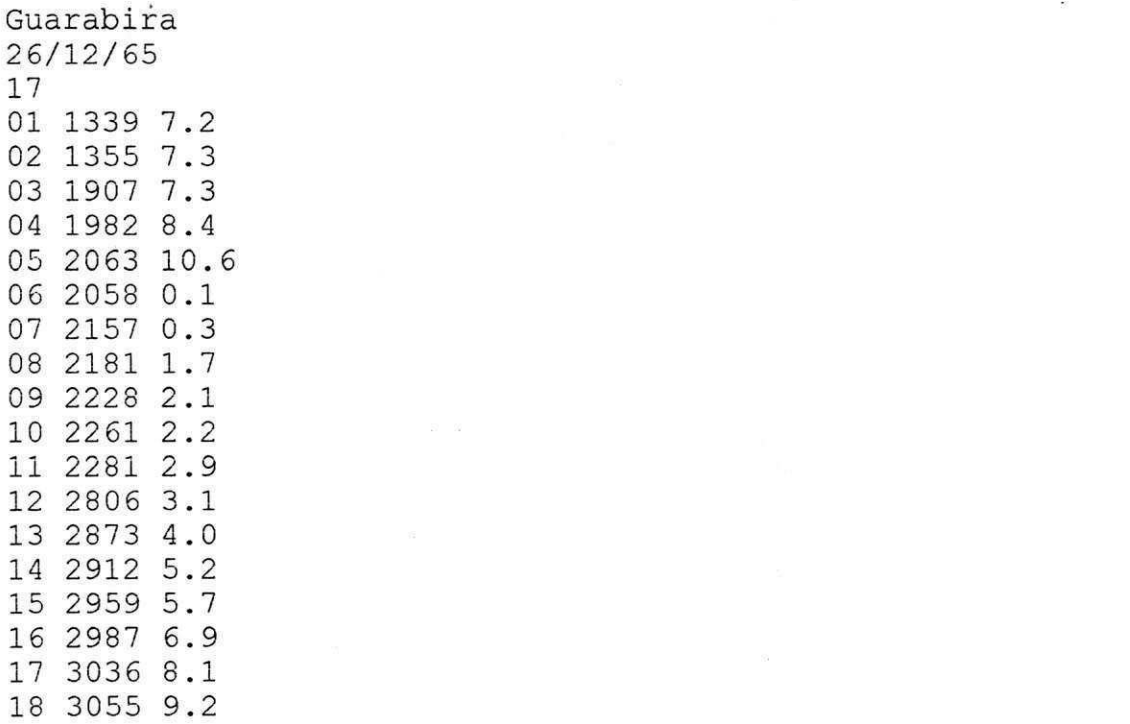

 $\tilde{\omega}$ 

 $\mathbb{R}^{+}$ 

**Anexo 13 - Modelo de Arquivo Digitalizado** 

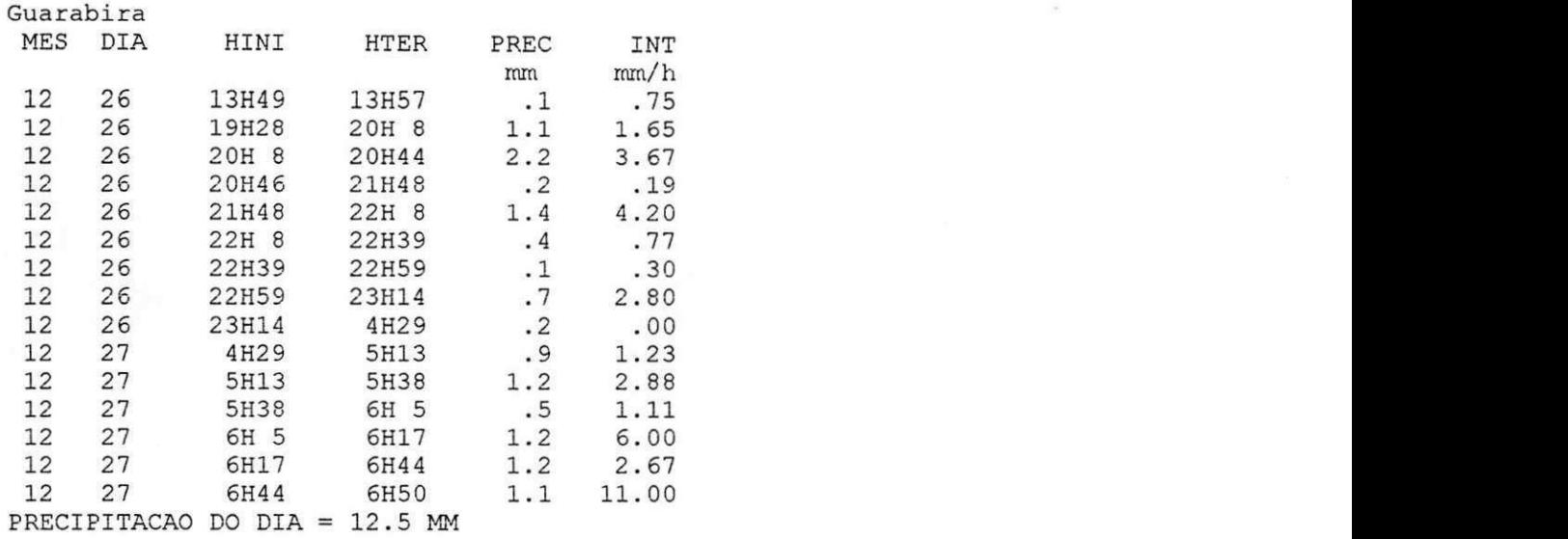

**Anexo 14 - Modelo de Arquivo Gerado pelo Programa Desenvolvido para Leitura de Dados Digitalizados**